## **RENAISSANCE**

## **Test Instructions for Star Assessments**

The steps below outline the process for students as they log in to take a Star assessment. For more details and the read-aloud instructions, please refer to the Star [Reading](https://help2.renaissance.com/US/PDF/SR/SR_TAM.pdf) or [Star Math](https://help2.renaissance.com/US/PDF/SM/SM_TAM.pdf) Test Administration Manual.

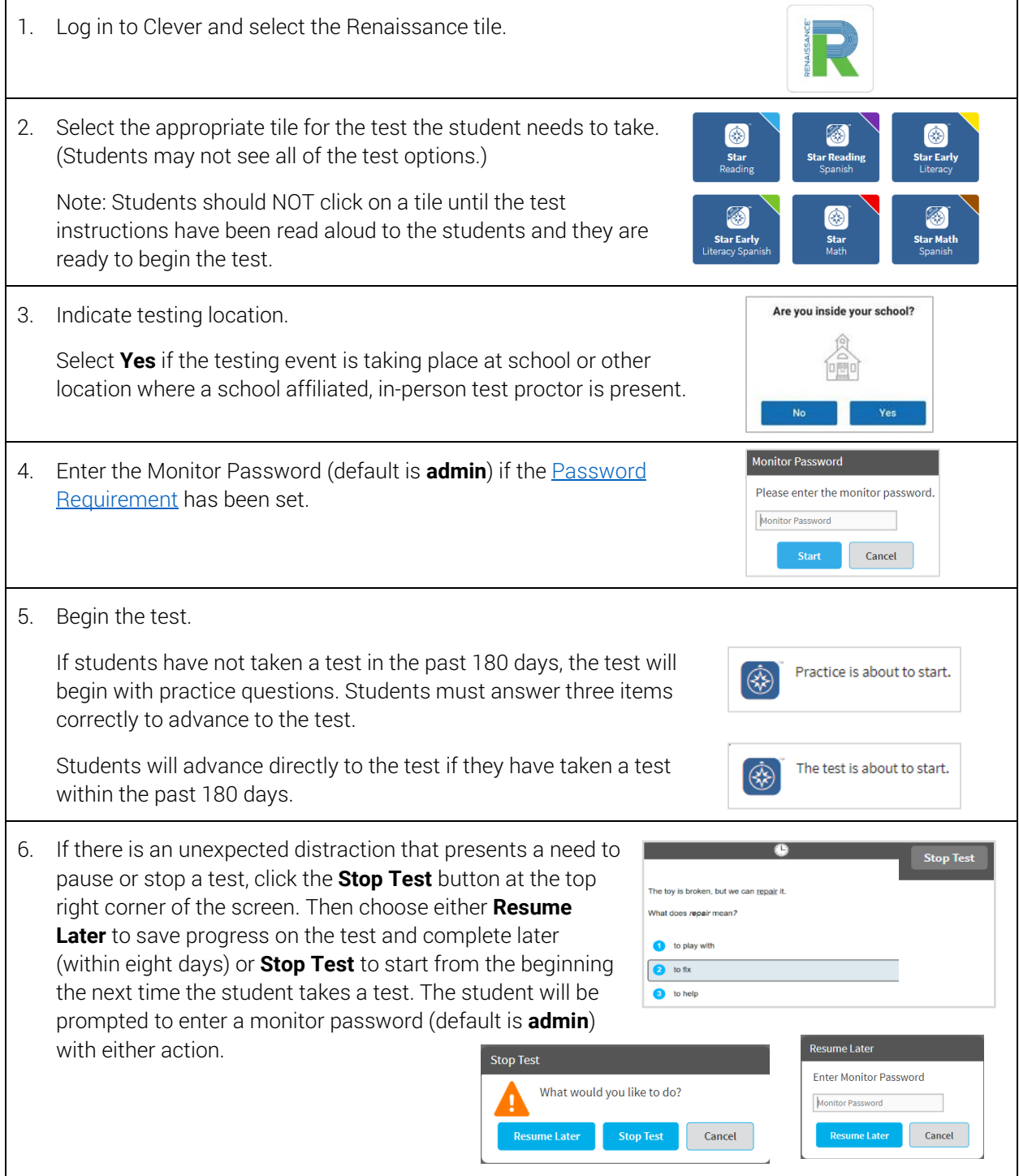

For support, please use Live Chat in product, call at 800-338-4204, or email a[t support@renaissance.com.](mailto:support@renaissance.com)